Que ben poder saír á rúa para estirar un pouquiño as pernas e respirar aire fresco!!! Moito ánimo!!! Que marabilla verdade? Xa veredes como pouco a pouco as cosas continúan a mellor. Pero mentres tanto seguimos traballando a distancia...

Xa que estamos en casa imos aproveitar todo ese tempo libre para aprender algunhas cousas!

Para o luns 27/04/2020 tedes un traballo sobre os ósos do aparello locomotor. Trátase de debuxar e nomear nunha silueta os principais ósos e articulacións do corpo.

Para o mércores 29/04/2020 faremos a segunda capa do aparello locomotor cos músculos e tendóns.

Veña, a poñerse as pilas e traballar un pouco, que pronto nos veremos e quero botarlle unha ollada ao que fixestes!

Por certo, ao final vos mando unhas instrucións por se acaso para entrar na páxina web do cole onde están estes traballos e como poñervos en contacto comigo se tedes algunha dúbida ou para enviarme os traballos que ides facendo.

**Nome:\_\_\_\_\_\_\_\_\_\_\_\_\_\_\_\_\_\_\_\_\_\_\_\_\_\_\_\_\_\_\_\_\_\_\_\_\_\_\_\_\_\_\_\_\_\_\_\_\_\_\_\_\_\_\_\_\_\_\_\_\_\_\_\_\_\_\_\_\_\_\_\_**

## **Traballo: "Aparello locomotor: esqueleto"**

Imos seguir coa silueta humana con varias capas. En cada unha das capas soamente tes que debuxar as partes principais dun aparello corporal e nomear as súas partes mais importantes.

1) Fai outra copia da silueta e debuxa nela os ósos máis importantes do esqueleto e escribe o seu nome na parte branca de fóra da silueta. Repasa o libro dixital para non deixar ningún atrás!

Faino o máis limpo e claro posible e colorea os debuxos. Pensa que, ademais do traballo de debuxo, o realmente importante é que crees unha imaxe clara destes aparellos.

Cando remates isto inda queda unha cousa máis: as articulacións! É dicir, debes debuxar as frechas e poñer os nomes necesarios para que se entenda, vendo o debuxo, como se chaman e onde están situadas.

Podes ver este vídeo primeiro:

https://www.youtube.com/watch?v=Tvy1DK5JcE8

**Nome:\_\_\_\_\_\_\_\_\_\_\_\_\_\_\_\_\_\_\_\_\_\_\_\_\_\_\_\_\_\_\_\_\_\_\_\_\_\_\_\_\_\_\_\_\_\_\_\_\_\_\_\_\_\_\_\_\_\_\_\_\_\_\_\_\_\_\_\_\_\_\_\_**

## **Traballo: "Aparello locomotor: músculos"**

Imos seguir coa silueta humana con varias capas. En cada unha das capas soamente tes que debuxar as partes principais dun aparello corporal e nomear as súas partes mais importantes.

1) Fai outra copia da silueta e debuxa nela os músculos máis importantes e escribe o seu nome na parte branca de fóra da silueta. Repasa o libro dixital para non deixar ningún atrás!

Faino o máis limpo e claro posible e colorea os debuxos. Pensa que, ademais do traballo de debuxo, o realmente importante é que crees unha imaxe clara destes aparellos.

Cando remates isto inda queda unha cousa máis: os tendóns! É dicir, debes debuxar as frechas e poñer os nomes necesarios para que se entenda, vendo o debuxo, como se chaman e onde están situados.

Podes ver este vídeo primeiro:

https://www.youtube.com/watch?v=5SytABu6lKY

## ACCESO ÁS TAREFAS NA WEB DO COLEXIO

1. Escribimos no buscador de Google: "ceip ribeira porriño", e aparece o enlace co nome "CEIP Plurilingüe da Ribeira | Tlf: 886110414" e pinchamos nel.

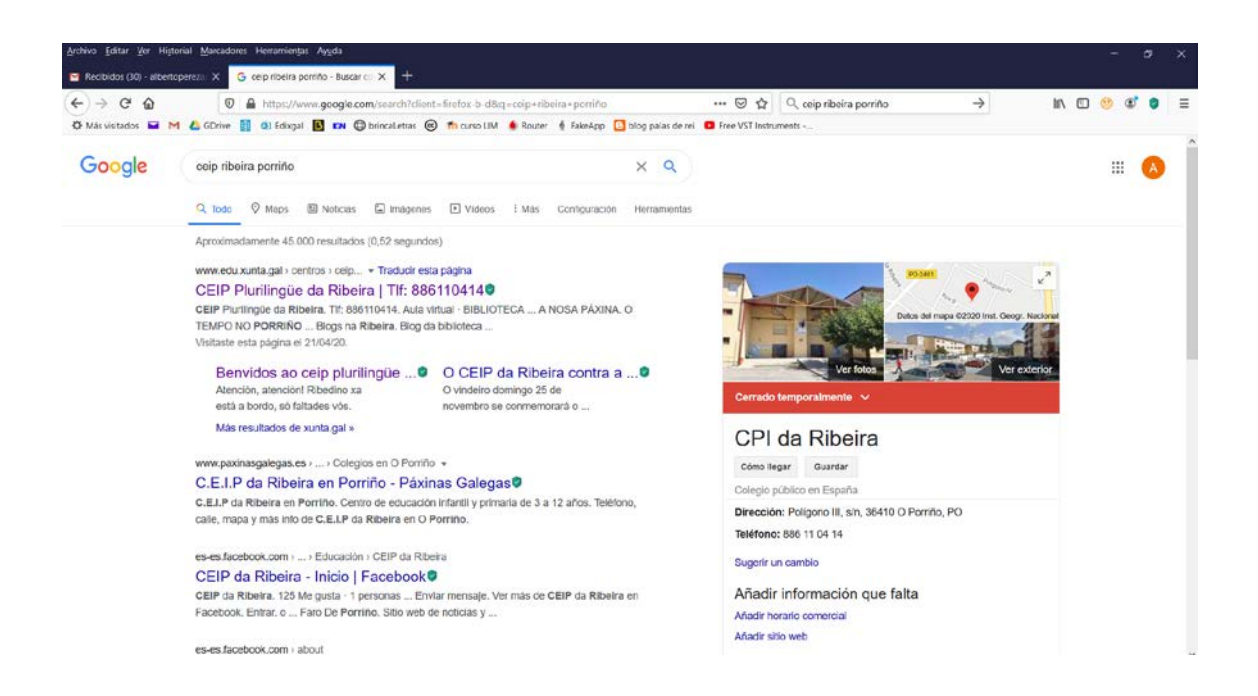

Tamén podemos escribir directamente na barra de direccións: <https://www.edu.xunta.gal/centros/ceipribeiraporrino/>

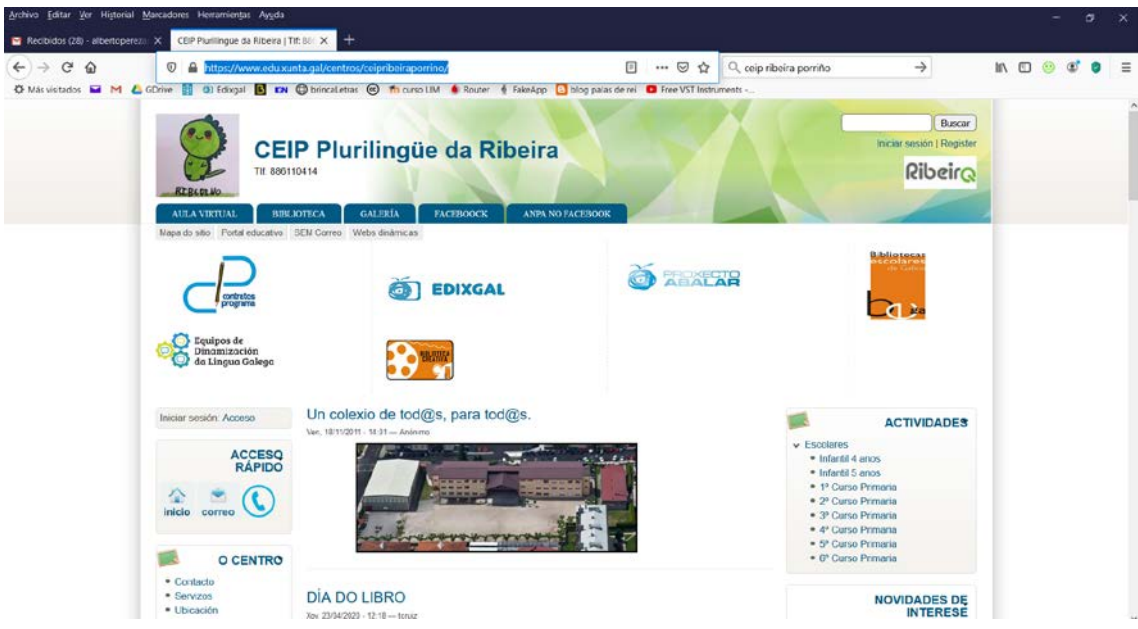

2. Á dereita no apartado de "ACTIVIDADES" pinchamos no noso curso.

3. Se o facemos, por exemplo, en "6º Curso Primaria" atopamos dentro unha serie de enlaces cos nomes "Actividades 4ª entrega 6ºB EP", "Actividades 4ª entrega 6ºA EP", "Actividades 3ª entrega 6ºB EP", "Actividades 3ª entrega 6ºA EP"…

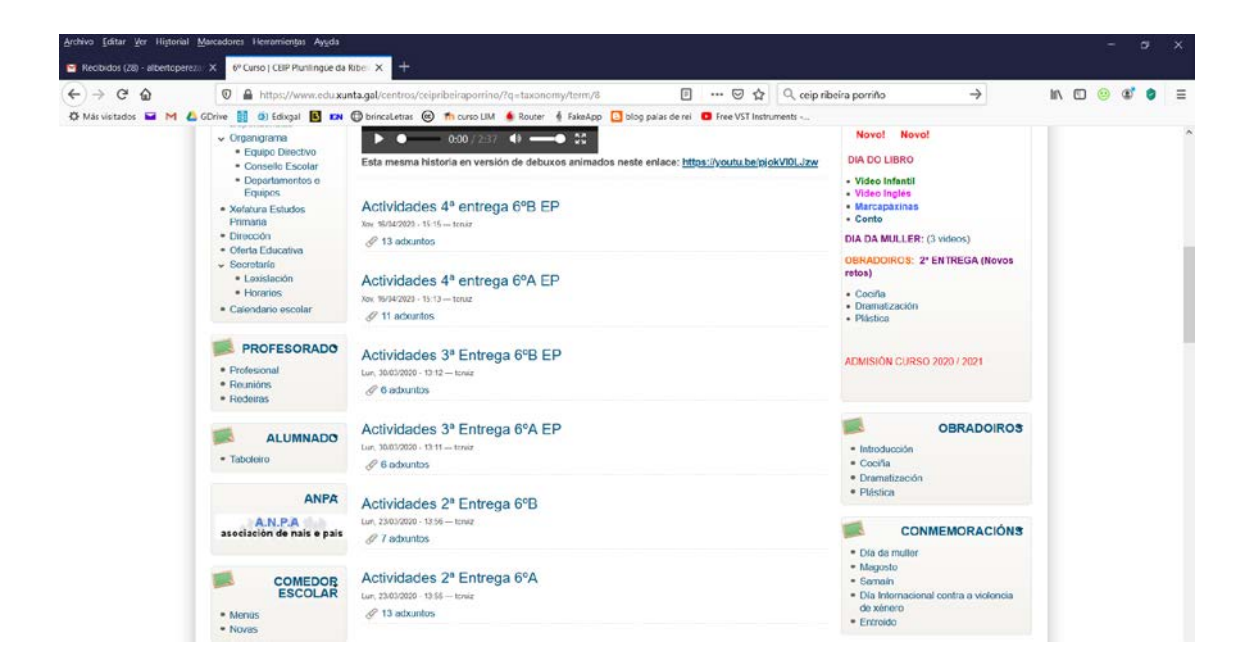

4. Se pinchamos, por exemplo, en "Actividades 3ª entrega 6ºA EP" atopamos unha lista de actividades, normalmente en formato pdf, que podemos ver ou descargar no noso ordenador pinchando no que nos interese.

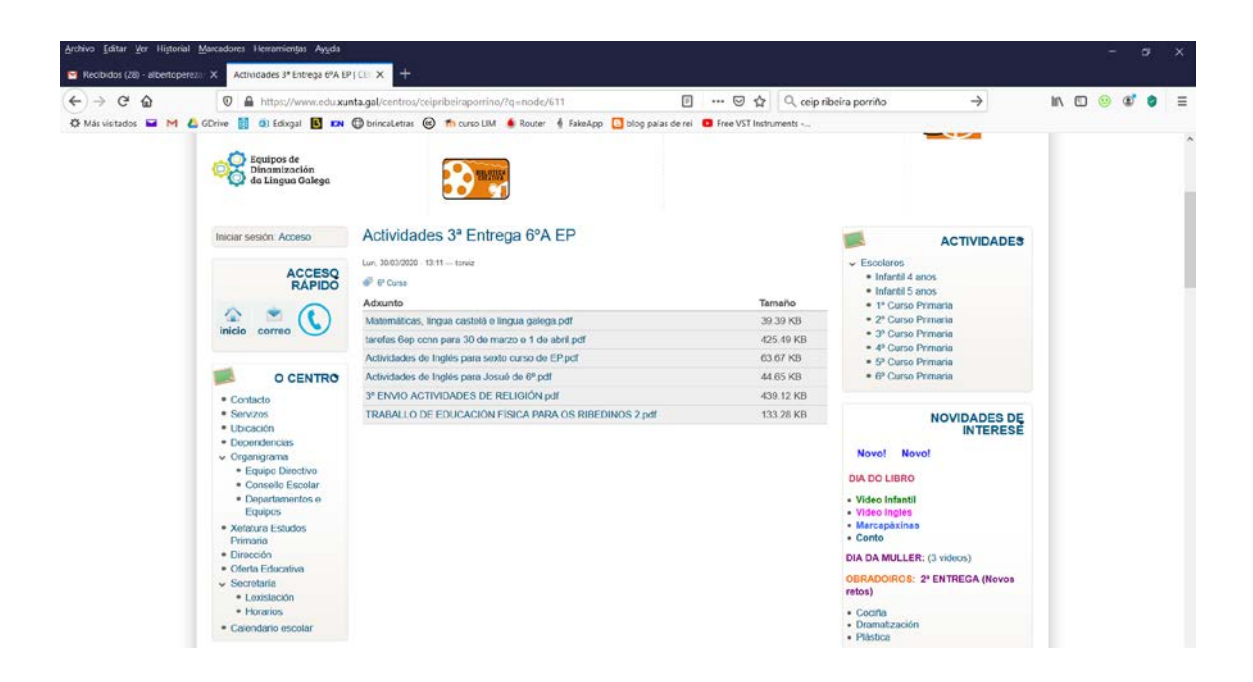

5. E pinchamos, por exemplo, en "tarefas 6ep ccnn para 30 de marzo e 1 de abril" poderemos ver os exercicios de Ciencias Naturais (CCNN) preparados para esas datas.

O traballo consiste en ir facendo as actividades de cada unha das entregas. En Ciencias Naturais cada pdf con actividades ten unhas datas. É dicir, pensa que é coma se estivésemos no colexio. Pois cada semana teriamos 2 clases de CCNN, así que no pdf hai traballo para facer nesas dúas sesións. O traballo que aparece nos pdf debería de dar tempo a facelo en 1 hora, que sería o noso tempo de clase no cole.

Se hai unha semana na que inda non apareceu colgado o pdf ten paciencia por favor, seguro que se subirá o antes posible. E se inda non fixeches ningunha vai facendo dende a 1ª entrega cara a máis nova tranquilamente para tentar poñerte ao día.

Para calquera dúbida e mandarme o resultado das tarefas podes enviar un correo electrónico á dirección:

[albertoperezameneiro@edu.xunta.es](mailto:albertoperezameneiro@edu.xunta.es)

Ánimo e moita forza. Unha aperta

Alberto Pérez Ameneiro